# **Der Online-Bachelor-Studiengang Medieninformatik**

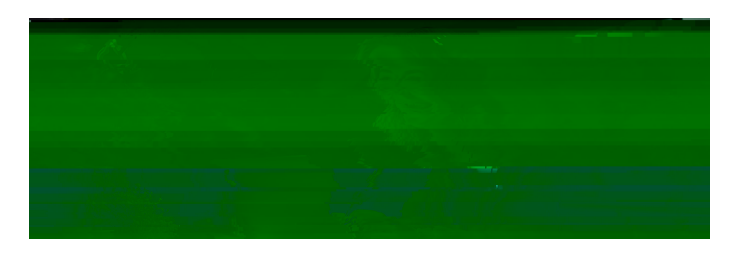

### **Online // Flexibel // Berufsbegleitend**

Egal ob du eine Webseite besuchst oder eine App auf deinem Handy nutzt - für Gestaltung, Funktionalität und Benutzerfreundlichkeit sind Medieninformatiker:innen zuständig. Denk an animierte Filme, Computerspiele oder Werbebanner im Internet -

Medieninformatiker:innen erschaffen diese visuellen Effekte und sorgen dafür, dass sie flüssig laufen. Wenn du in einer App deine Lieblingsmusik speicherst oder in einem Online-Shop nach Produkten suchst, nutzt du eine Datenbank und Medieninformatiker:innen kümmern sich darum, dass diese Datenbanken gut angebunden sind. In diesem Studiengang lernst du also unter anderem, wie man kreative Ideen in praktische Software umsetzt und wie digitale Medien funktionieren. Es ist ein spannendes Feld, das viele Möglichkeiten bietet!

### **Auf einen Blick**

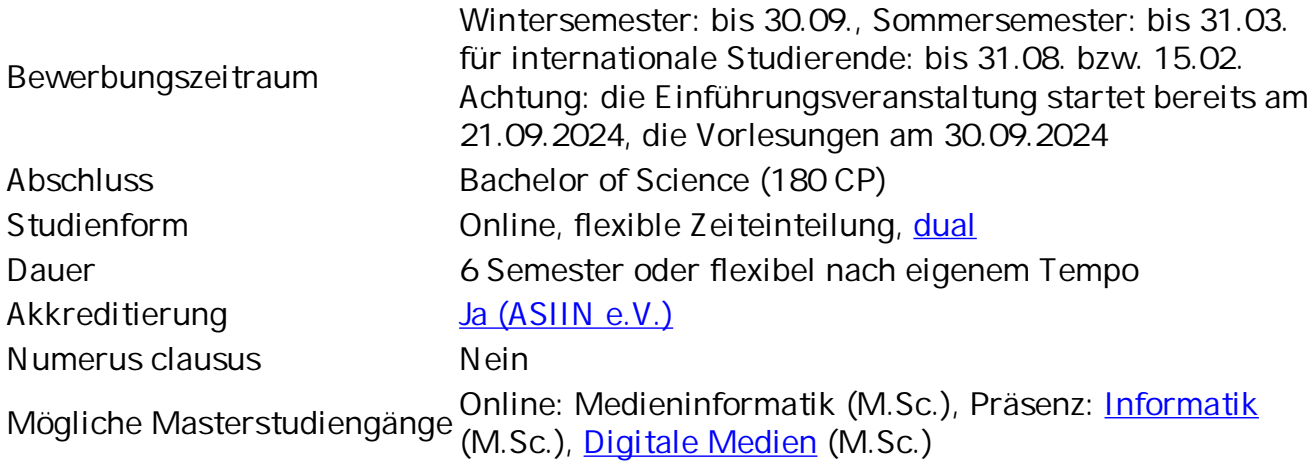

Klicken Sie auf den unteren Button, um den Inhalt nachzuladen.

Inhalt anzeigen

### Darum geht s

Der Studiengang bietet medial aufbereitete Studienmodule, die Kompetenzen aus Mathematik (15 ECTS), Informatik (75 ETCS), Medien (65 ECTS) sowie fachübergreifenden Bereichen (25 ECTS) vermitteln. Dabei kommen vielfältige Lehrformen zum Einsatz, z.B. mediengestützte Selbstlernmodule, Online-Sprechstunden (Treffen in virtuellen Seminarräumen), Präsenzveranstaltungen, Nutzung des Lehr-Lernsystems Moodle sowie asynchrone Betreuung per E-Mail und Foren.

Zu jedem Modul werden wöchentliche Online-Sprechstunden angeboten, die in der Regel zwischen 18:00 und 21:00 Uhr stattfinden. Die genauen Termine werden hier und im jeweiligen Kurs bekannen gegeberhstrietbeibduleuchsehrer Onlenstsitutdiengänge verfolgen dabeie das didaktische Konzept "inverted classroom". Das bedeutet, dass Du jede Woche vorgegebene Inhalte und Übungsaufgaben im Selbststudium bearbeitest. In der nächsten Online-Sprechstunde werden diese dann gemeinsam diskutiert und offengebliebene Fragen vom Lehrenden beantwortet. Oft gibt es auch semesterbegleitende Hausaufgaben, die abgegeben und bewertet werden. Zu den Präsenzen kommen die Studierenden in der Gruppe vor Ort zusammen, um ihr erworbenes Wissen anzuwenden/zu vertiefen und sich pers

**PDF** 

einer anderen berufsnahen Einrichtung ("Projektstelle") durchgeführt.

## **So ist Dein Studium aufgebaut**

- [1. Semester](#page--1-0)
- [2. Semester](#page--1-0)
- [3. Semester](#page--1-0)
- [4. Semester](#page--1-0)
- [5. Semester](#page--1-0)
- [6. Semester](#page--1-0)

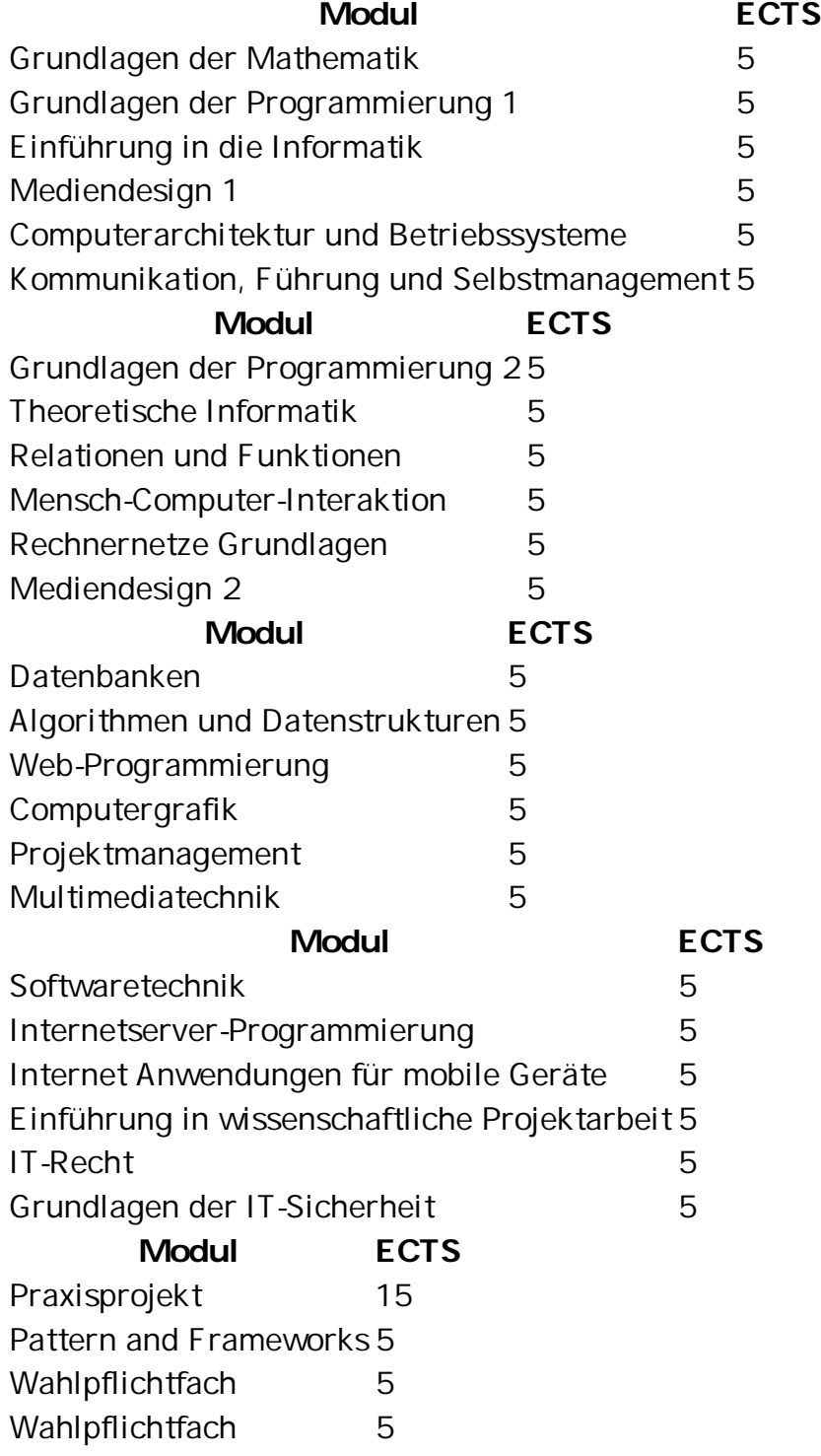

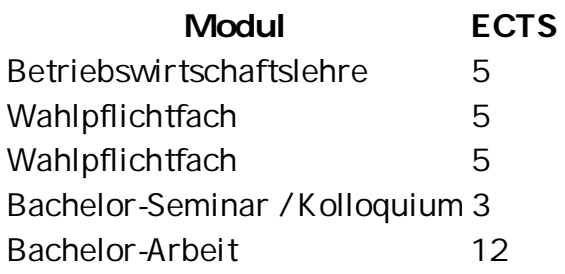

### **So kannst Du Dich spezialisieren**

Bereits ab dem dritten Semester kannst Du Deinen besonderen Interessen in der Informatik durch die Wahl eines der drei vertiefenden Studienschwerpunkte nachgehen: "IT-Sicherheit", Informatik und Software-Entwicklung oder Digitale Medien.

### **Wahlpflichtfächer**

[Folgende Wahlpflichtfächer stehen wechselnd zur Auswahl:](#page--1-0)

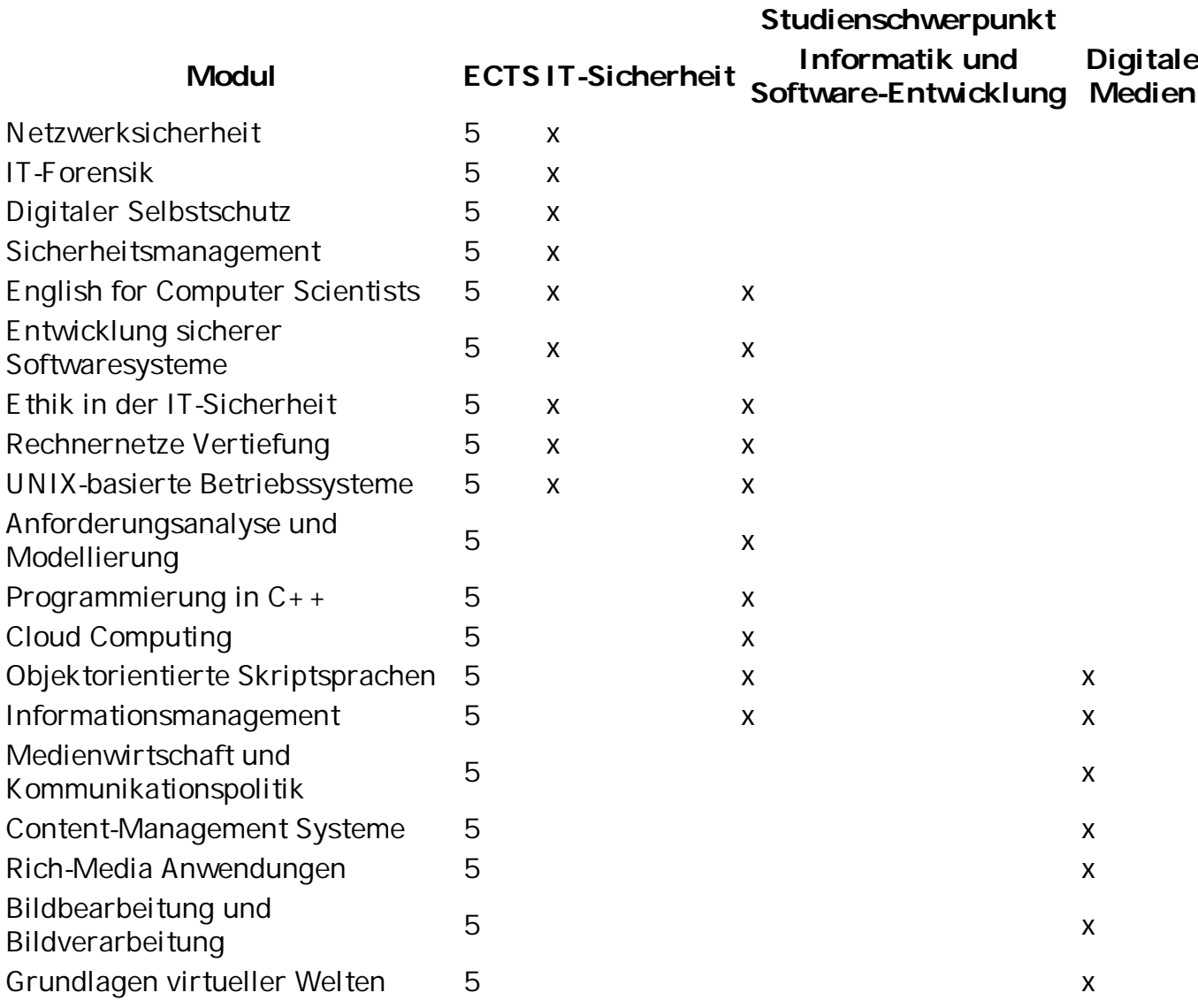

### **Das sind Deine Berufsperspektiven**

Informatik ist eine spannende Wissenschaft, die unsere Welt in den nächsten Jahrzehnten maßgeblich beeinflussen wird. Als Medieninformatiker:in kannst du an der Konzeption und Gestaltung von Medien- und Softwaresystemen arbeiten. Das bedeutet, du planst, wie Webseiten, Apps oder andere digitale Anwendungen aussehen und funktionieren sollen. Du könntest an der Produktion von Musik, Filmen oder Werbespots mitwirken. Als Medieninformatiker:in kannst du visuelle Effekte für animierte Filme erschaffen oder Spiele programmieren und sorgst dafür, dass sie reibungslos funktionieren. Medieninformatiker:innen verdienen überdurchschnittlich gut. Viele unserer Absolvent:innen studieren berufsbegleitend bzw. haben meist während des Studiums ihren ersten Arbeitsvertrag in der Tasche.

#### **Das solltest Du mitbringen**

Um Dich einzuschreiben, ist das Abitur, die Fachhochschulreife oder die fachgebundene Hochschulreife erforderlich. Alternativ kannst Du einen Schulabschluss der Sekundarstufe I sowie eine für das 6 anst et audieren berufsbegleitend  $\mu$ ei Koeitd  $\mu$  inc b3 c

Ln, füE wisK udierenber drin in

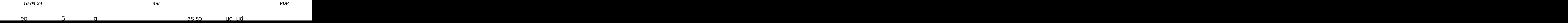

### **So schreibst Du Dich ein**

I[m meinCampus-Portal](https://meincampus.th-brandenburg.de/qisserver/pages/cs/sys/portal/hisinoneStartPage.faces) der THB kannst Du Dich direkt online für den Online-Bachelor-Studiengang Medieninformatik einschreiben. Nach der erfolgreichen Immatrikulation geht es so weiter:

- 1. Erhalt Immatrikulationsnummer und THB-Mailaccount (=IDM) diesen bitte regelmäßig abrufen
- 2. Besuch des Startworkshops
- 3. Erhalt Oncampus-Account/-Passwort im THB-Mail-Postfach (Erstsemester bekommen diesen erst nach dem Startworkshop)
- 4. Wahl der Module unter [moodalis.oncampus.de](https://moodalis.oncampus.de) mit Oncampus-Logindaten
- 5. Erhalt der Rechnung per E-Mail
- 6. Zahlung der Rechnung
- 7. Freischaltung der Module ca. 2-4 Tage nach Geldeingang in [moodle.oncampus.de](https://moodle.oncampus.de/login/index.php)
- 8. Start des Studiums mit den Selbstlernmaterialien, der Online-Sprechenstunde etc...
- 9. Die [Grafik](https://informatik.th-brandenburg.de/fileadmin/user_upload/fb-informatik/dokumente/OSMI/Ablaufplan_OSG_WS2023_24.pdf) zeigt nochmals, wie die Reihenfolge der Abläufe zu Studienbeginn aussieht, welche Accounts angelegt werden und mit welchem man sich wann wo einloggen kann.

Du verfügst über eine ausländische Staatsangehörigkeit und hast Deinen Schul- /Hochschulabschluss außerhalb Deutschlands erworben? Auf der Website unsere[s Zentrums](https://zis.th-brandenburg.de/auslaendische-studierende/bewerbung/) [für Internationales und Sprachen](https://zis.th-brandenburg.de/auslaendische-studierende/bewerbung/) findest Du alle Infos zu den Voraussetzungen und zum Bewerbungsverfahren über Uni-Assist.

### **So kannst Du Zeit und Geld sparen**

Für immatrikulierte Studierende besteht die Möglichkeit, sich **Inhalte aus vorangegangenen Aus- und Weiterbildungen** für den Online-Studiengang Medieninformatik (B.Sc.)